\*Remember to make sure you are in your AM Attendance class!!

## **How to Enter Final Grade Comments**

Double click on the **overall grade cell** in the Final Grade column.

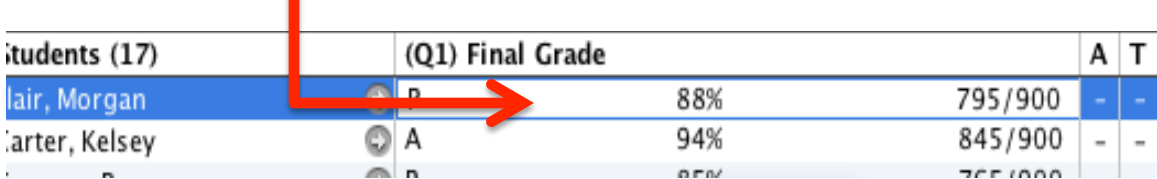

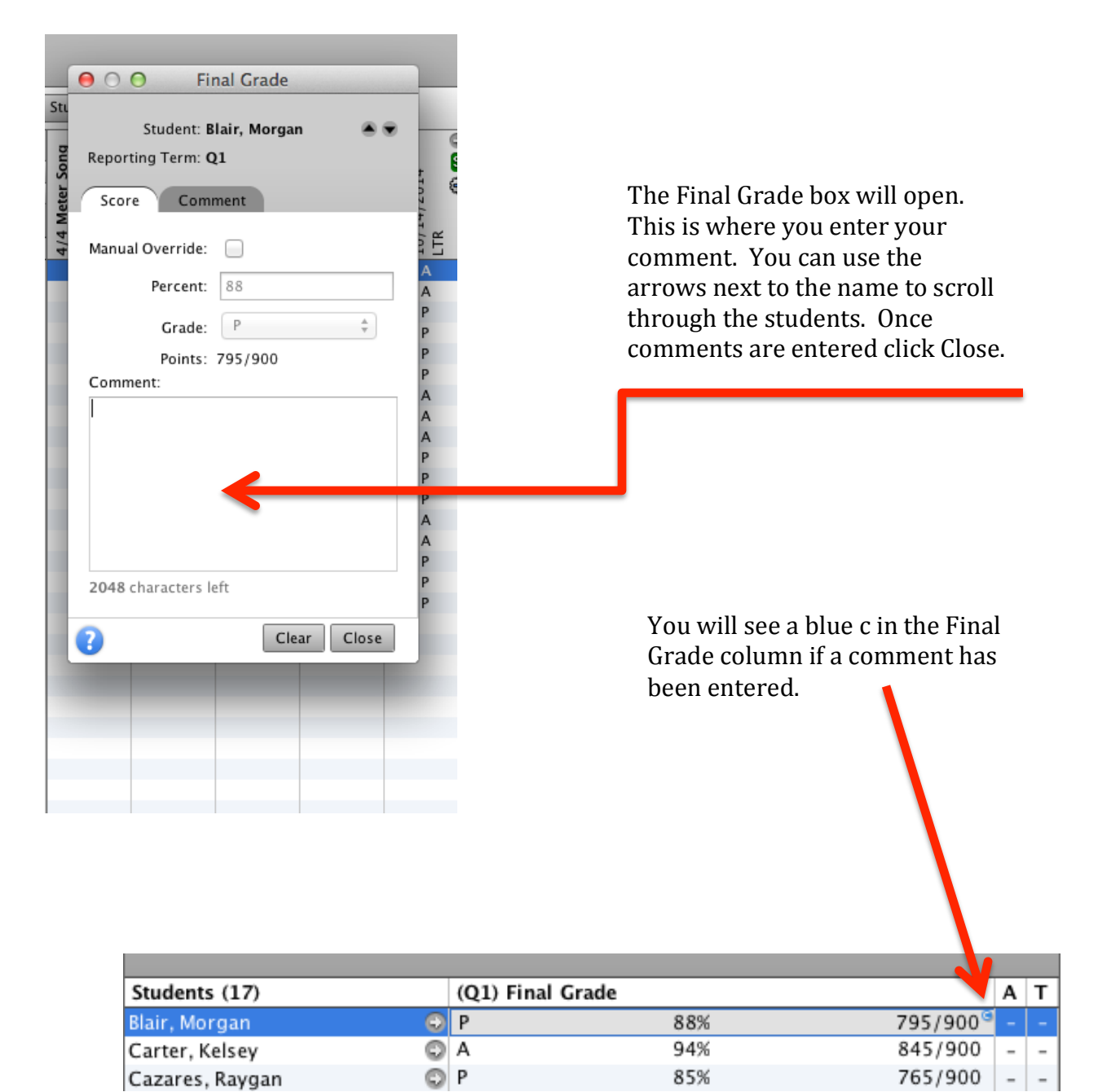